z Digital Heraldry – Paint.net Guest Presenter: HE Sciath of Rising Waters, OL 4 May 2020

# **Outline**

1. Who is Sciath?

- 2. Purpose for digital heraldry
- 3. Limitations of digital heraldry
- 4. Introducing Paint.net
- 5. Using PowerPoint as a white board
- 6. Importing images into the submission form
- 7. Next Steps

### Who is Sciath?

- Joined the SCA in An Tir in 1996, adopted by a household of cooks and heralds
- **Baronial Herald in Ealdormere 2012-2017**

- Trillium Principal Herald (Ealdormere) 2017-2019
- Inducted into the Order of the Laurel (Applied Research) 2018
- Clarian Education Herald (College of Arms) 2019-present

# Purpose for Digital Heraldry

- **EXTERNATE:** International Heraldry Day celebrate by making your profile picture your heraldry
- Include your heraldry in the Avacal Kingdom Roll of Arms <http://heraldry.avacal.org/rollofarms/>
- Vital in submitting digital heraldry submissions forms

z

▪ Useful as a digital signature of your personal arms in correspondence

# Limitations of Digital Heraldry

- For Paint.net non-vector images aren't as easily scalable for multiple purposes
- Relies on good quality printers for hard copy versions

- Dependent on good quality digital images for charges and field divisions
	- **.** It is possible to insert hand drawn, scanned images
	- **.** It is possible to use images taken with smart phones

## Introducing Paint.net

- Paint. NET is image and photo editing software for PCs that run in Windows. It features an intuitive and innovative user interface with support for layers, unlimited undo, special effects, and a wide variety of useful and powerful tools. An active and growing [online community](https://www.getpaint.net/redirect/forum.html) provides friendly help, [tutorials](https://www.getpaint.net/redirect/tutorials.html), and plugins.
- **EXECT** It started development as an undergraduate college senior design project mentored by Microsoft, and is now maintained and developed by Rick Brewster. Originally intended as a free replacement for the Microsoft Paint software that comes with Windows, it has grown into a powerful yet simple image and photo editor tool. It has been compared to other digital photo editing software packages such as Adobe® Photoshop®, Corel® Paint Shop Pro®, Microsoft Photo Editor, and The GIMP.

#### <https://www.getpaint.net/download.html>

### Use PowerPoint as a White Board

■ PowerPoint as a digital blank canvas

- Able to draft multiple versions of designs, using similar elements
- Useful as a presentation platform for client consultation, midprocess.

# Importing Images into Forms

■ Save images in .TIF and .JPG formats

- .TIFs are easy to import into forms!
- .JPGs are useful to the client/submitter

## Next Steps

- Vector Image Creation Class with Daniel
- **Practice creating digital images**

z

▪ Moving to digital submissions!

## Online Image Sources

**·** Mistholme:<http://mistholme.com/>

- **·** Pennsic Traceable Art:<http://heraldicart.org/pta/>
- OSCAR: [https://oscar.sca.org//](https://oscar.sca.org/)
- Last resort Google Image Search

### **Summary**

■ Paint.net is free, and easy to learn to use.

z

**• The process is quick and easily used as digital images for the** submission process, and for the client/submitter's needs.

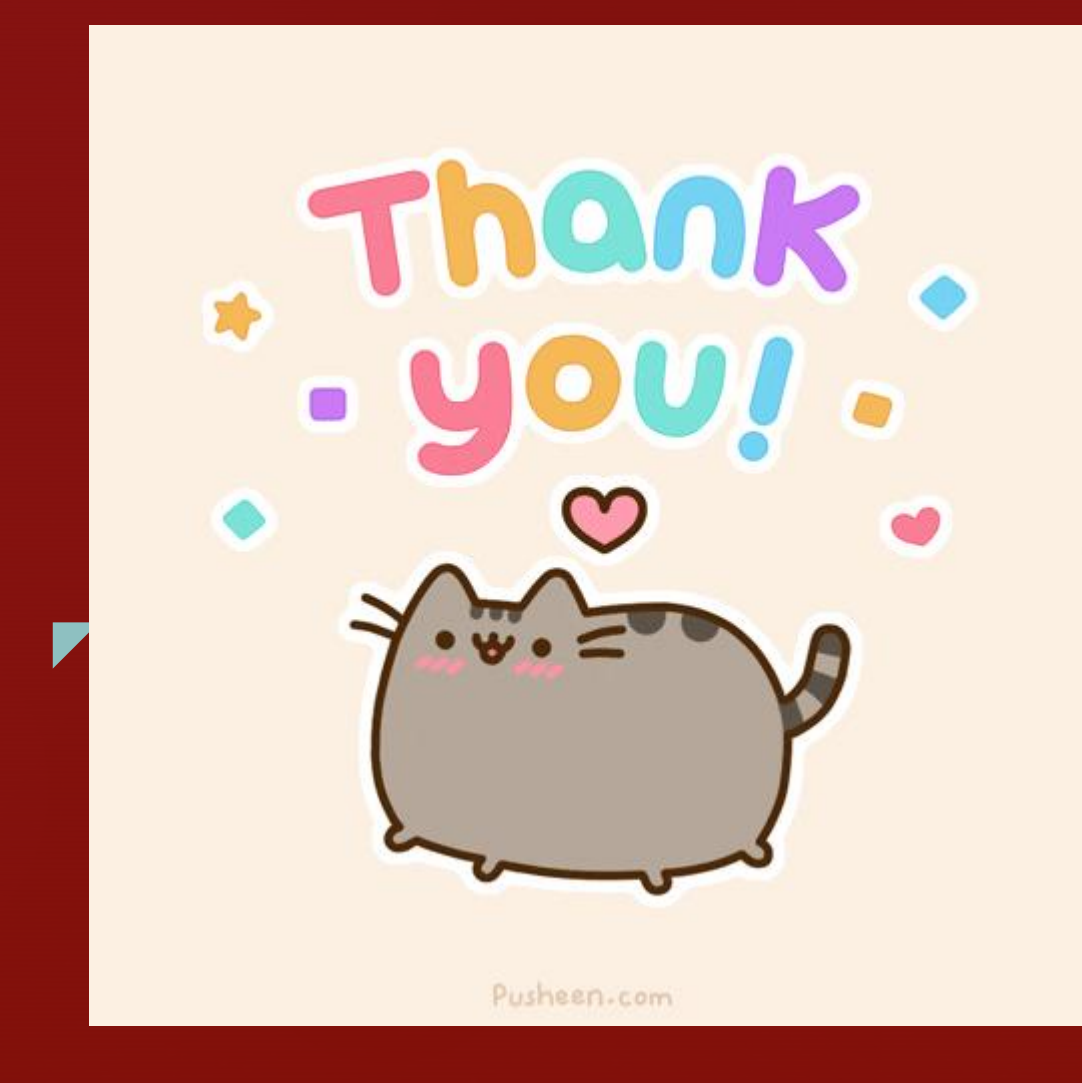

For questions and comments, contact Sciath at Gertrude.wright@gmail.com